# Docutex La primera Base de Datos Documental

Dicen que para aprender a nadar,<br>lo mejor es lanzarse al agua (siempre � que no sea muy profunda). Para sumergirse en el complejo mundo de la informática, conviene también lanzarse sin miedo, pero empezando por programas y ordenadores sencillos.

Como indicábamos en el Dossier Automatización del  $n^2$  18, existen numerosos programas de gran utilidad para bibliotecas y centros de documentaci6n. Conocer las grandes posibilidades de uno de los más sencillos y asequibles, nos puede dar idea del valor de la informática en este campo.

En Docutex. la pantalla del ordenador nos presenta un recuadro, a modo de ficha, y una serie de comandos para dar las instrucciones (editar, modificar, cambiar de archivo, salir del programa, etcétera). Las fichas tienen una capacidad máxima de 512 caracteres, unas 90 palabras. Dentro de este margen, podemos introducir la información como queramos, sin necesidad de definir campos, preocuparnos por ma vúsculas, minúsculas, caracteres numéricos o acentos. Hasta aquí, tendrimos lo que se conoce por un procesador de textos: una máquina de escribir donde la pantalla sustituye al papel.

#### Indlzaclón

Si rellenamos unas cuantas fichas, ¿cual será entonces la diferencia con un fichero tradicional, además de poderlas modificar o imprimir en cualquier momento?

Aunque depende del tipo de base de datos que usemos, en general, la utilidad de estos programas está en que podemos indizar o referenciar una serie de t�minos, es decir, integrarlos en un índice automatizado que nos permitirá acceder en pocos segundos a todas las fichas que contengan la palabra o palabra que busquemos.

Así, en una base de datos bibliográfica, podremos encontrar ficilmente

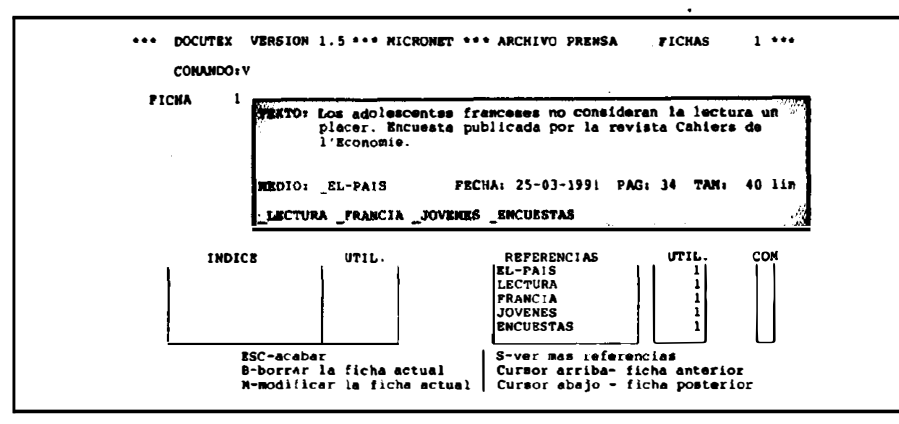

### Ficha técnica:

- Para ordenadores IBM PC, XT, AT o compatibles
- 256 Kb. memoria RAM
- 2 unidades de disco o disco duro
- Incluye manual de uso y archivos de ejemplo
- Colección: LInea 10
- Distribuye: Mlcronet, S.A. Sta. Engracla, 6. 11• 28010 Madrid. '!r 41050 01
- Precio: 9.000 ptas. aprox.

todas las fichas que hagan referencia a un determinado autor o a una materia. El número máximo de fichas y la velocidad de recuperación estarán en función del tipo de programa y de ordenador. En Docutex. el procedimiento para indizar los términos consiste en anteponer el signo de "guión de subra $yado''$  (\_).

#### Combinaciones

Al indizar una serie de palabras, 10 que hacemos es establecer relaciones biunfvocas entre éstas y las fichas en las que están incluidas. El ordenador "sabe" en qué fichas se usa una palabra y qu� palabras usa una ficha.

Esto es importante, porque a partir de aqul podemos empezar a establecer criterios de selección más complejos, del tipo: fichas donde aparezcan las palabras  $A$ ,  $B$   $y$   $C$ , pero no  $D$ .

Los operadores con que cuenta Docutex son:

• Interseccl6n (\*). Permite seleccionar fichas que cumplan varias condiciones simultineamente. Por ejemplo, para una base de datos de recortes de prensa como la de la ilustración: ENCUESTAS • LECTURA (Noticias que traten el tema de encuestas sobre lectura)

• Unl6n (+). Permite seleccionar todas las fichas que contengan cualquiera de las palabras por las que se interroga.

Ej.: ENCUESTAS + FRANCIA (Todas las noticias que traten de en $c$ uestas y todas las que traten de Francia)

• Diferencia (-). Permite, al realizar una selección, eliminar aquellas que cumplan una condición determinada. Ej. ENCUESTAS • LECTURA \* FRANCIA - JOVENES (Encuestas sobre lectura en Francia pero no relativas a los jóvenes).

#### Otras características

Además de poder visualizar, modificar e imprimir las fichas y referencias en todo momento, el programa tiene otras posibilidades que lo hacen bastante flexible para adaptarse a muy diversos usos:

- Creación de plantillas. Podemos diseflar un modelo base para nuestro fichero que se repita en todas las fichas. Así, cuando queramos introducir datos, bastará con rellenar los espacios de los epígrafes que hayamos establecido.

- Imprimir sólamente las Uneas que queramos de la ficha. Si nos interesa esta posibilidad, podemos diseflar una plantilla base que se ajuste a un formato de lineas (AUTOR, TITULO, EDI-TORIAL, etcétera).

- Reindexación. Este comando sirve para que todas las fichas que están r� lacionadas con una determinada referencia, puedan estarlo con otra de una forma automática.

- Comodín. Para recuperar términos que tengan la misma raíz, podemos utilizar el símbolo (?) y evitarnos mu-

chas combinaciones. Así, tecleando ESCRITOR?, también nos aparecerán las fichas referenciadas por escritora, escritores, escritoras.

Este símbolo puede utilizarse tanto al principio de la palabra, como al final o en el medio.

#### **Diseño**

Una estructura habitual de las fichas puede ser:

1. Un texto breve, descriptivo que contenga la suficiente información sobré cada objeto, documento o concepto que queramos incorporar a la base de datos. Si el espacio de la ficha no es suficiente o interesa localizar rápidamente la fuente de información, conviene identificar cada ficha con una clave.

2. Una serie de palabras clave por medio de las cuales recuperaremos las fichas. En este punto hay que tener en cuenta dos aspectos:

- Los límites que impone el propio programa:

Uno de los principales problemas que se plantean es que los descriptores no pueden tener más de 16 caracteres. Si bien esto es más que suficiente cuando constituyen una sola palabra ("uniterminos"), si utilizamos más de una, hay que tener en cuenta que hay signos que separan las palabras  $(.)$ ,  $(,)$ ,  $($ ;),  $\Box$  y otros que no  $(-)$ ,  $($  $).$ 

- Utilizar un lenguaje controlado

Esto es necesario para evitar confusiones con sinónimos y bomónimos. También aquí, si utilizamos "uniterminos", hay que tener cuidado en la elec-

ción de los descriptores para evitar confusiones o "ruido" en las búsquedas. Los centros de documentación resuelven estos problemas por medio de los tesauros. Según el destino que se dé a la base de datos, puede optarse por utilizar uno ya elaborado, o confeccionar uno propio.

## Aplicaciones

Las aplicaciones de programas de este tipo son máltiples.

En la enseñanza, por ejemplo, ayuda a comprender las operaciones lógicas de conjuntos, además de facilitar una progresiva familiarización con los procedimientos informáticos de recuperación de información, cada vez más implantados en todos los ámbitos de nuestra sociedad. Los propios intereses de los alumnos de un colegio -ficbas de deportistas, de chistes, de ju� gos, de animales, de peUculas- o las necesidades del profesor -preguntas de exámenes, problemas de matemáticas o ciencias- son también susceptibles de formar parte de una base de datos.

En bibliotecas o centros de documentación donde no sea rentable por el momento llevar a cabo una automatización compleja de los fondos, puede servir también como acercamiento a los nuevos sistemas. De todas formas, tampoco hay por qué infravalorar las posibilidades del programa, ya que con estas sencillas características se puede ofrecer un completísimo servicio de difusión documental. Todo depende de la imaginación que se ponga al asunto.

#### BenJamín Cabalelro

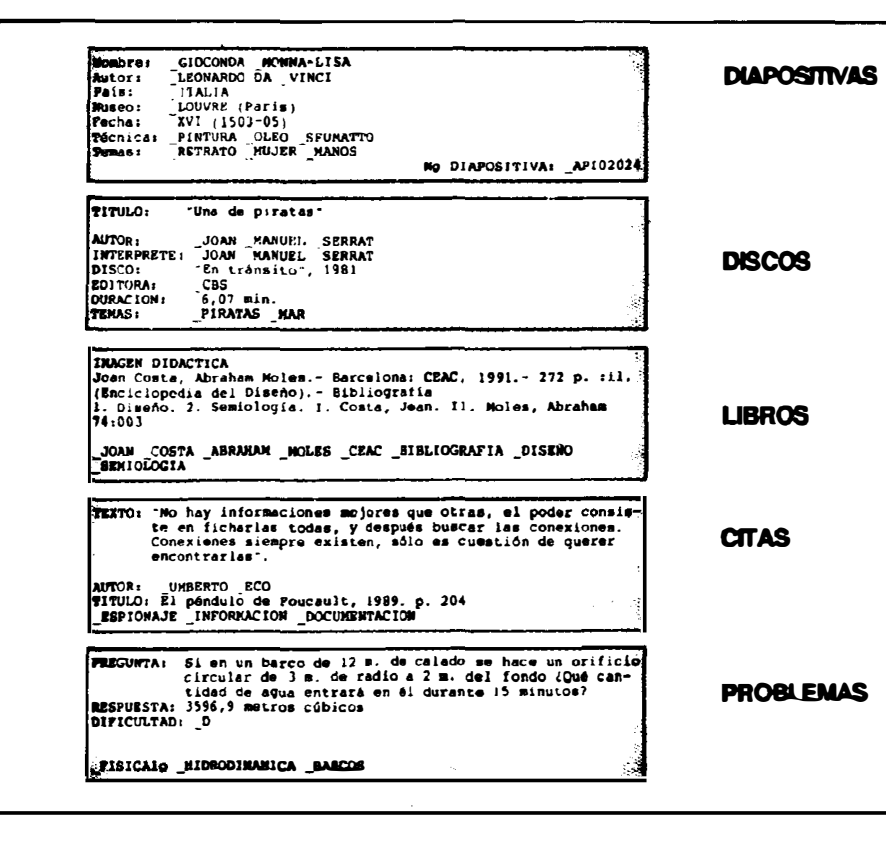

# Redes locales para CD-ROM

......................................

La empresa barcelonesa DOC-6 ha empezado a comercializar un software específico para redes de CD-ROM, los programas CD-NET y OPTI-NET, que pueden soportar hasta lOO estaciones de trabajo.

Las redes locales para la consulta de discos CD-ROM permiten el acceso simultáneo a uno o varios discos desde distintos puntos de la red, es decir, por uno o más usuarios. Asimismo, mediante este sistema, los discos pueden estar situados en una zona segura, fuera del acceso del ptiblico.

Para más información: DOC-6.  $\pi$  (93) 414 06 79